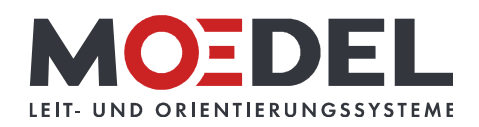

## MADRID Silver Line Türschild 150 inkl. Kennzeichnung

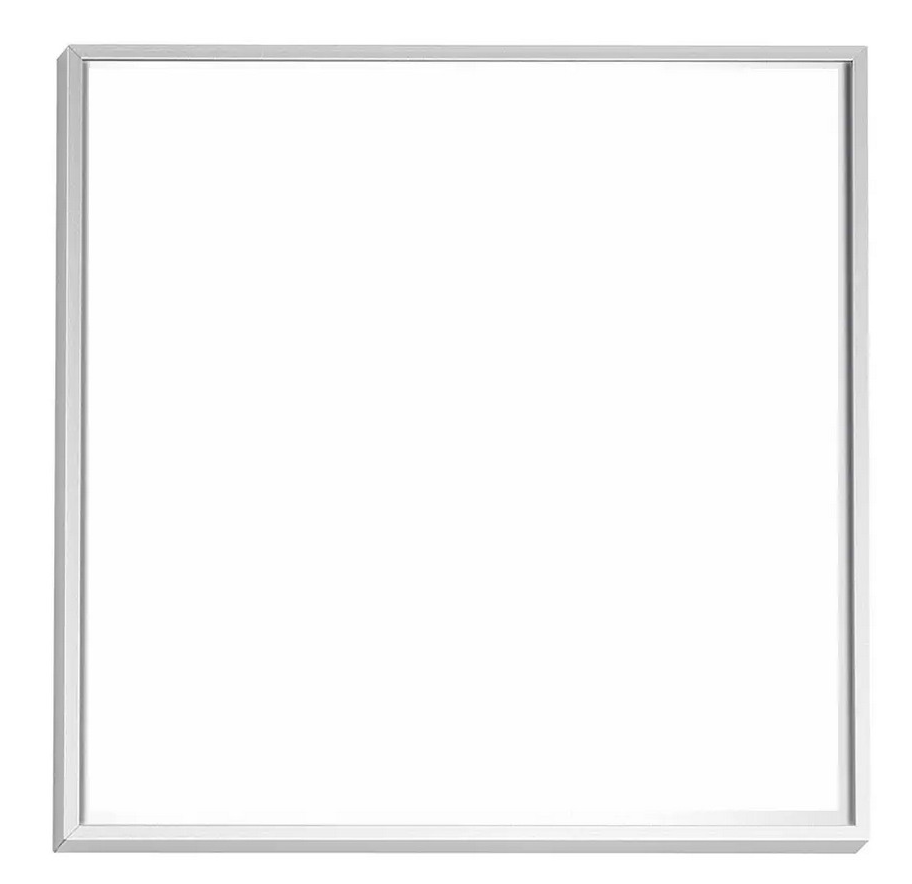

Artikelnummer: Alternative Artikelnummer: Beschreibung:

11332 12500R

MADRID Silver Line Türschild 150

- Format: 150,5 x 150,5 mm
- · sichtbare Beschriftungsfläche: 144 x 144 mm
- inkl. Beschriftung mit gewählter
- Sicherheits- und Gesundheitsschutzkennzeichnung im Format 147,5 x 147,5 mm
- · Rahmen silber eloxiert, Tiefe: 6 mm
- · Rückwand: silber, mit Bohrungen
- Abdeckung nicht-reflektierend (Brandklasse B1)